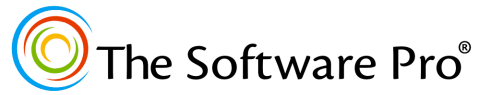

*Another time-saving resource from:* **Dawn Bjork, MCT, MOSM, CSP TheSoftwarePro.com**

# **Data Analysis with the IF Function**

*For Microsoft Excel 365, 2021, 2019, 2016*

# **The Basics (Getting Started)**

In Excel, the IF() function performs a calculation or other entry only if a specific condition is true, and to perform a different calculation or entry if that condition is false. The cell or entry that is evaluated may be a formula, value, or text; the displayed result may also be a formula, value, or text answer. For example, *if amount is more than 5% over budgeted amount, then display "OVER", otherwise show "OK."* The structure or syntax for the IF() function is:

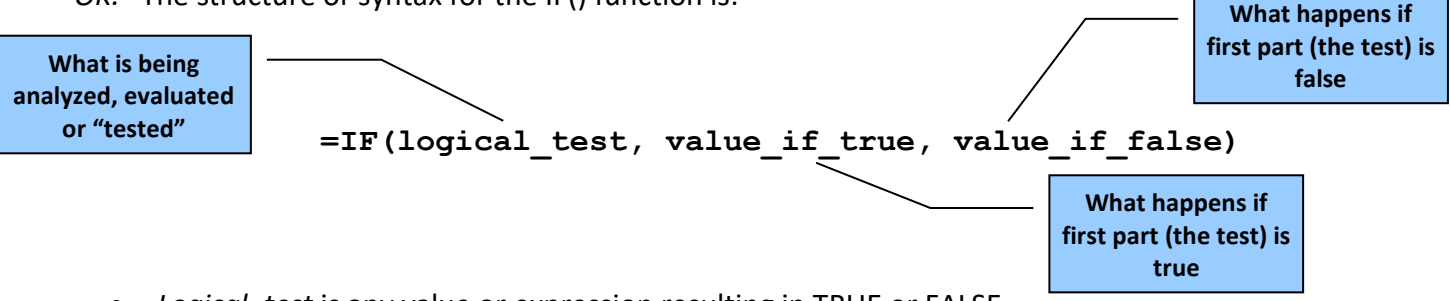

- *Logical\_test* is any value or expression resulting in TRUE or FALSE.
- *Value\_if\_true* is the value (or formula result) that will be returned if *logical\_test* is TRUE.
- *Value\_if\_false* is the value (or formula result) that will be returned if *logical\_test* is FALSE.

The result values can display text with an argument such as "OK", calculate a formula such as B12\*5, or display the contents of a cell. Text results must be entered into an IF() function as a character string, that is, in double quotations. Spaces after the commas in the IF() function are optional.

#### *Examples:*

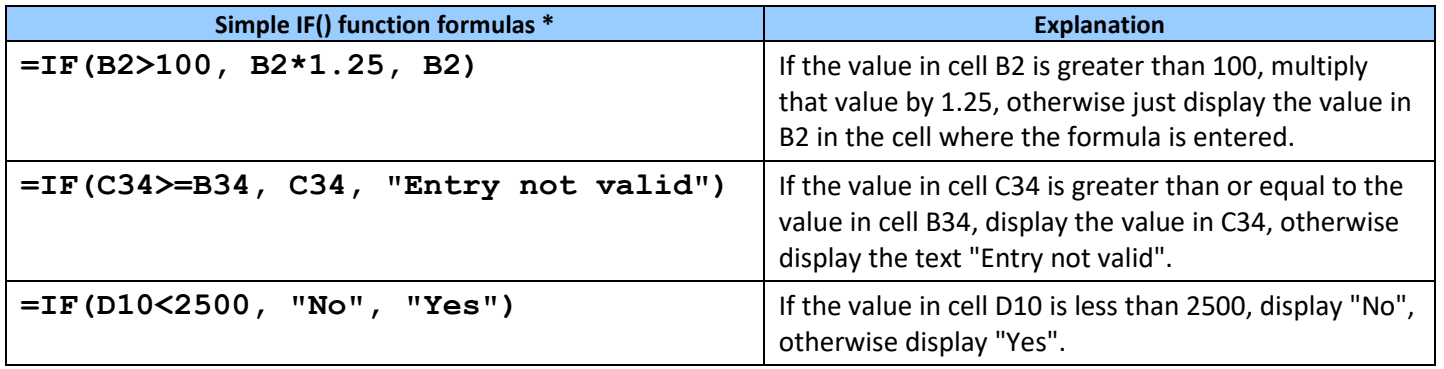

*\* As with all other Excel functions, IF() functions can be copied and the logic will copy as well.*

# **Multiple Conditions (More Advanced)**

### **Checking Complex Conditions**

Use the AND(), OR(), and NOT() functions with the IF() function to make complex decisions.

#### **AND Checks If More Than One Condition is True**

The general structure of AND() function used with IF() function is as follows:

#### **=IF(AND(expression1, expression2), value\_if\_true, value\_if\_false)**

There can be up to 30 expressions as arguments to the AND() function, and *all* must evaluate true for the AND() function to evaluate true.

#### **OR Checks If One Condition is True**

The AND() function requires that *all* expressions are true. The syntax of the OR() function is identical and there can be up to 30 expressions as arguments to the OR() function, but only *one* of the expressions must be true for the OR() function to evaluate true.

The general structure of OR() function used with IF() function is as follows:

#### **=IF(OR(expression1, expression2), value\_if\_true, value\_if\_false).**

#### **NOT Returns Opposite Condition**

The NOT() function reverses the result of the logical argument from true to false or from false to true. Use this function to return the opposite condition of the *logical\_test* in an IF() statement.

#### *Examples:*

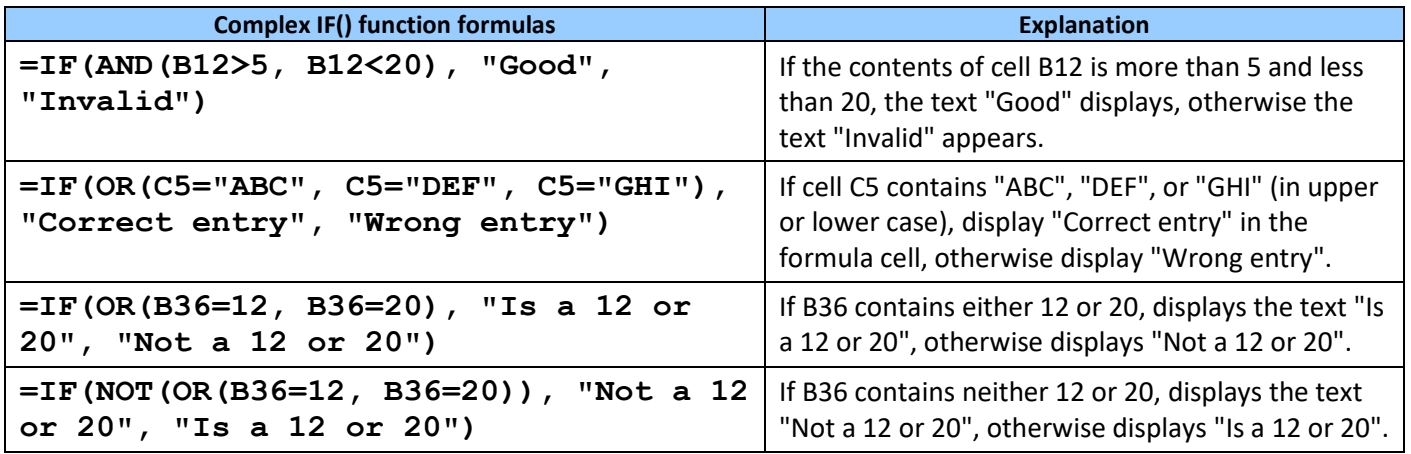

*Excel 365, 2021, 2019,& 2016: Data Analysis with the IF Function Page 3*

## **Helpful Functions with IF**

In addition to OR, AND, NOT, these functions are valuable options to evaluate the **logical\_test**.

```
ISERROR(value)
Tests if the value is an error
ISNA(value)
Tests if the value is an error, specifically #N/A
ISBLANK(value)
Tests if the value is blank
ISNONTEXT(value)
Tests if the value is not text
ISNUMBER(value)
Tests if the value is a number
```
### **Nested Functions**

When a function's argument is another function, it is called a *nested* function. With Excel, you can nest up to 64 levels of functions in a formula! Although many of Excel's functions can be nested, this is a common practice with the IF() function. Use of the AND(), OR(), and NOT() functions within the IF() function are examples of nested functions; additional samples are given below. One of these examples includes how to handle an IF() function with multiple *logical\_test* and multiple *value\_if\_true* arguments.

#### *Examples:*

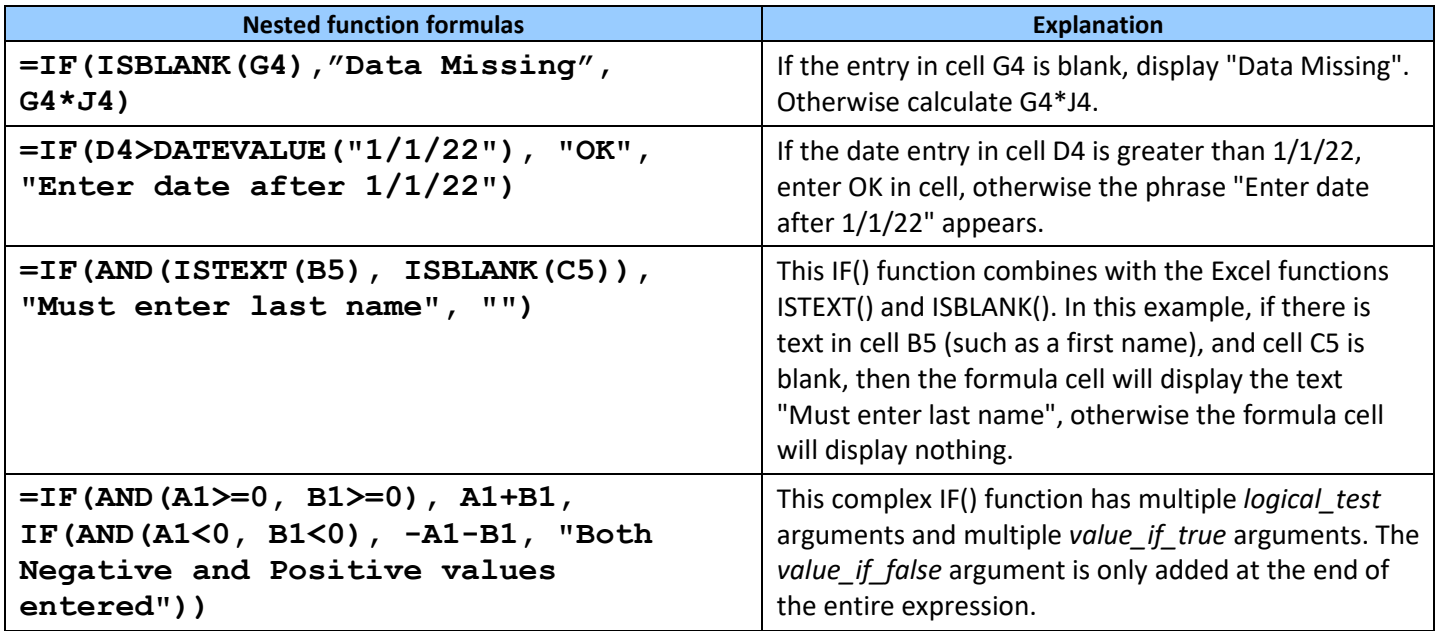

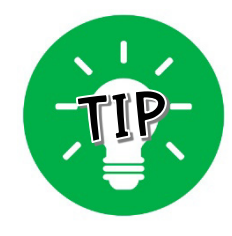

*When troubleshooting a nested function or other IF() function that is not working, count the number of open and close parentheses ( ) to make sure that every function has a matching set of parentheses. Excel also adds color to each parenthesis to make it easier to match up the sets of parentheses. Also, count the number of open and close quotations " " to ensure that every text entry (character string) has a matching set of quotations.*